## VIRÁGNÉ DR. JUHÁSZ-NYITÓ KLÁRA PH.D

## **"SZOLFÉZSONLINE" Tapasztalatok az online oktatás időszakáról**

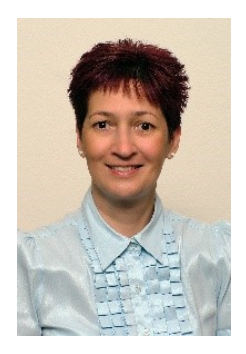

Virágné dr. Juhász-Nyitó Klára Ph.D (1970) Okleveles Zeneismeret tanár Etnográfus, Néprajz tanár (Jászberény, Palotásy János Zeneiskola AMI)

Bemutatkozás: 1990-ben még a Liszt Ferenc Zeneművészeti Főiskola Miskolci Tagozatának szolfézs-zeneelmélet szakos hallgatójaként kezdtem zenepedagógusi munkámat, a kazincbarcikai Kodály Zoltán Állami Zeneiskolában, majd néhány évvel később, szülővárosomban Jászberényben, a Tanítóképző Főiskola (ma Eszterházy Károly Egyetem Jászberényi Campus) Művészeti Nevelési Tanszékén dolgoztam 22 évig és dolgozom ma is óraadóként. Az ének-zenéhez kapcsolódó tárgyak oktatása mellett néprajzot és hon-és népismeretet is tanítottam, ebben a tudományágban szereztem doktori fokozatot 2012-ben. Az elmúlt hat évben lelkesen és nagy örömmel újra zeneiskolai környezetben tanítok szolfézst, zeneelméletet és magánéneket.

A jászberényi Palotásy János Zeneiskolában már korábban is komoly figyelmet fordítottunk arra, hogy a csoportos szolfézsórákon megjelenjenek az IKT-val elérhető zenei alkalmazások, programok, melyek lehetővé teszik a zenei ismeretek gyakorlását iskolai környezetben, de az otthoni gyakorlás során is. Kísérleteink, tapasztalataink már voltak, és hogy ezeknek milyen hasznát tudjuk venni, az realizálódott 2020 tavaszán.

2020. március 14. biztosan sokunk emlékezetében megmarad. Másfél napunk volt arra, hogy kitaláljuk annak módját, hogyan fogjuk megtartani a csoportos szolfézsórákat, a hangszeres egyéni órákat a tanév hátralévő részében.

Számomra a legfontosabb, prioritást élvező szempont az volt, hogy meg kellett oldanom a személyes kapcsolattartást. Ennek módját a Skype alkalmazásban találtam meg. A kapcsolat fenntartásához szükségem volt a szülők és a növendékek e-mail címére, melyeket csoportokba rendeztük, így csoportos meghívókat tudtam küldeni minden szolfézscsoportomnak az előre megbeszélt, órarend szerinti szolfézsórára.

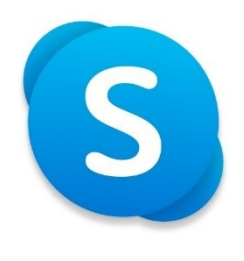

Skype-logó

Ne gondolja senki, hogy minden "konszonáns volt". Nem volt "rózsaszín felhő". A találkozások sok-sok diszharmóniával tarkítottak voltak, nem voltak probléma mentesek, mert nem volt egységes a családoknál a sávszélesség, a készülékek paraméterei sem mindig engedték meg a zavartalan kapcsolatfelvételt, mindenkinek fel kellett készülni a Skype-s órákra, akár telefonon, akár laptoppal vagy asztali számítógéppel rendelkezett. De hétről hétre egyre rugalmasabban ment a dolog. A gyerekek várták a Skype-s órákat, a találkozást.

Az online oktatás második hetének elején elküldtem az aktuális hét két szolfézsórájának lerövidített, aktualizált, anyagát, aminek az átnézésére, gyakorlására egy hetet adtam. Hetenként görgettem előre az anyagot, sok-sok ismétlést hagyva az elküldött anyagban.

A következő héten Skype-s órán vettük át közösen a korábban elküldött anyagot, átbeszéltük az elméletet, minden ismeretet közösen átismételtünk. Ezek után lehetett egyénileg bemutatni, megmutatni az olvasógyakorlatokat, ritmusgyakorlatokat, dalanyagot stb…

A másik nagy kérdésem az volt, hogy a tanév hátralévő tananyagából ilyen formában mit tudok megtanítani úgy, hogy az a jövőben is alkalmazható zeneiismeret legyen/maradjon a növendékeim számára. A rendezőelv a kecske és káposzta elvén működött. Nagyon nagy hangsúlyt fektettem az állandó ismétlésre, a már megtanultak használatára, alkalmazására, ezzel kívántam biztosítani azt, hogy amit megtanultunk, az megmaradjon és tudjuk használni is. Az új anyagot pedig finoman "csepegtettem".

A harmadik nagy kérdés az volt, hogy milyen platformon keresztül jut el a tananyag a növendékekhez?

A legegyszerűbbet, az e-mailt választottam. Létrehoztunk egy – erre az időszakra aktualizált – e-mail címet a számomra, így mindenki tudta, hogy tőlem érkezik az üzenet vagy a tananyag. A rendelkezésemre álló e-mail címek alapján pedig mindenkihez eljutottak a PowerPoint formátumban elkészített órai tananyagok csoportonként, melyek a heti rendszerességű Skype órák alapját adták.

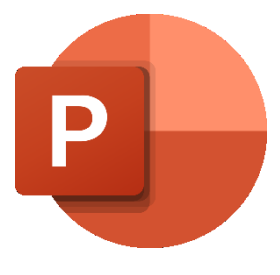

PowerPoint-logó

Végül, de nem utolsó sorban a tananyag megjelenítési formáját is rögzítenem kellett.

Egyszerű, kézenfekvő módot is választhattam volna pl.: a Google classroom platformot, de küldhettem volna a Kréta napló házi feladat felületén is a feladatokat, megadva a tankönyv oldalszámát, a feladat számát stb…Ez egyszerű lett volna, de nem értem volna el a célomat, hogy a kialakult helyzet ellenére is találkozhassak a növendékeimmel, az órákat is megtarthatjuk és az előttünk álló tananyag jó részét is elvégezhettük.

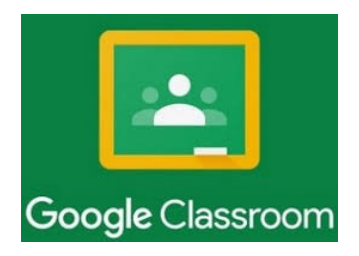

Ezért PowerPoint alkalmazásban készítettem el az online is használható tananyagot, melybe óráról órára kottaképeket, hanganyagot, az elméleti anyag magyarázatát, és a gyakorló feladatokat elérő linkeket szerkesztettem, illesztettem be.

A diákon mindig a legfontosabb kottakép, magyarázat, link található. A tanári útmutatás – sokszor módszertani lépések – (a lehetséges válaszokkal, a gördülékenyebb otthoni haladás érdekében) pedig a diák alatt megtalálható jegyzetekbe kerültek. Ezzel a megoldással könnyebb volt a feladatokat a növendékeknek otthon is önállóan vagy szülői segítséggel kivitelezni. A heti tananyagok elkészítéséhez a következő alkalmazásokat, platformokat használtam a leggyakrabban: *Okos doboz, LearningApps, Musictheory.net, YouTube, Wikipedia, Jigsaw Puzzles.* A tananyagot képező dalok kottaképét *MuseScor*e alkalmazással készítettem.

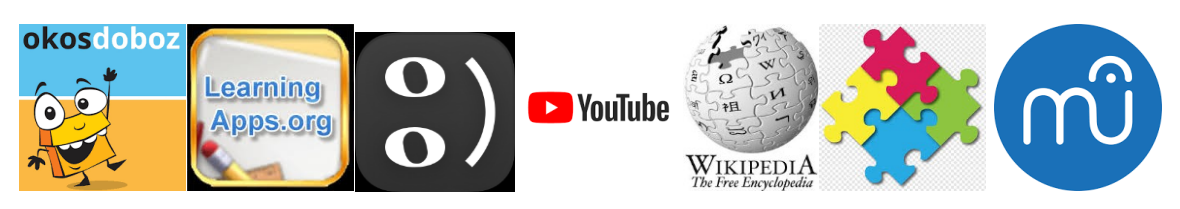

Logók: Okos doboz, LearningApps, Musictheory.net, YouTube, Wikipedia, Jigsaw Puzzles és MuseScore

Természetesen felmerül a kérdés, hogy miért kottáztam le a dalt újból, ha a tankönyvben benne van és megtalálja ott is a növendék. Ennek oka végtelenül egyszerű. A dalhoz kapcsolódó feladatokat, módszertani útmutatásokat egy felületen, egyszerre látja a növendék, így könnyebb követni a dalhoz kapcsolódó kérdéseket, kéréseket, feladathoz kapcsolódó útmutatásokat és a növendék/szülő számára is talán kicsit követhetőbb, elvégezhetőbb a megjelölt feladat.

Nagyon szeretem alkalmazni a hétköznapi munkám során a *LearningApps* tankockáit. Segítenek az új ismeret bevezetésénél egy keresztrejtvény vagy – a gyerekek által kedvelt akasztófa játék – segítségével, úgy, hogy a megoldás közben már megszerzett zenei ismereteket kell mozgósítaniuk. A csoportosító, párkereső játékok jó szolgálatot tesznek az ismeretek gyakorlásában, elmélyítésében egy-egy témakör összefoglalásában. A feladatok linkjei tökéletesen beágyazhatók, megnyithatók a PowerPoint bemutatókban, jól működnek, nem kell külön regisztrálni az alkalmazás weboldalán. Ez rögtön lehetővé teszi a gyakorlást és egyszerű a használata.

A *Jigsaw Puzzles* alkalmazás segítségével kirakókat készíthetünk. Egy-egy téma felvezetéséhez vagy az óra lezárásához kapcsolódó "lazító feladatként" is készíthetünk puzzle-t (hangszerekről, zeneszerzőkről stb.), amelynek linkjét beilleszthetjük a PowerPoint bemutatóba, ezzel is érdekesebbé, használhatóbbá, élményszerűbbé tehetjük a digitális tananyagot. Sajnos, ha az adó és vevő fél operációs rendszere különböző, akkor előfordul, hogy nem sikerül megnyitni a PowerPointba illesztett linket.

Minden zenetanár számára ismert és tudott, hogy a *YouTube* csatornán elérhető zenei felvételek számtalan módon felhasználhatók és illeszthetők akár az egyéni hangszeres, akár a csoportos szolfézsórák menetébe. Felhasználásukat – értelem szerint – az óra anyaga, célja határozza meg. Az általam készített digitális tananyagokba sokszor csempésztem hangszerismertetéseket, mintegy levezetésként egy-egy YouTube link hivatkozásával és természetesen a zenehallgatásra szánt anyagot is kellő körültekintéssel, innen választottam ki.

A magasabb osztályban járó növendékek számára kereshetünk és összeállíthatunk olyan feladatokat a *Musictheory.net* online feladatai között, melyekkel a hangnemek, hangsorok, hangközök, hármashangzatok, abc-s hangok, gyakorlását segíthetjük.

A korábbiakban már említett MuseScore kottaíró program magyar nyelven is elérhető, letölthető, használata, alkalmazása kisebb gyakorlást követően nem okoz gondot a felhasználónak. A készített kottaképek elmenthetők, beilleszthetők Word vagy PowerPoint dokumentumokba, segítve ezzel – esetünkben – az online tananyag használhatóságát.

Az *Okosdoboz* alkalmazás zenei feladatait főként a kicsik, az előképzős növendékek szolfézsóráihoz lehet illeszteni. A zenei hangszínhallás fejlesztéséhez és a ritmuskészség fejlesztéséhez találunk feladatokat.

A PowerPoint alkalmazása mellett szól még az is, hogy a szerkesztési lehetőségeknek köszönhetően összefoglaló táblázatokat, elmetérképeket is lehet készíteni olyan témakörök esetében, melyek összefoglalásához, szintetizálásához ezek az ábrák segítik az eligazodást, megértést.

Két-három hét elteltével, amikor már csendben, óvatosan örülünk, hogy többékevésbé működik az elkészített tananyag, akkor kiderült, hogy nagyon klassz az elküldött tananyag, követhető a szülőnek is és a növendékeknek is, de kellene valami hangzóanyag is, mert a hivatkozott YouTube link nem megnyitható, nem elérhető stb…

Ekkor jött a laptop diktafonja. Ráénekeltem a tananyagot képező dalt, olvasógyakorlatot, ritmusgyakorlatot és a felvételt beszúrtam a kottakép mellé és csak kattintani kellett, máris szólt a dal, szöveggel, szolmizálva és hangnévvel is vagy a ritmusgyakorlat egy- illetve kétszólamban, természetesen a megfelelő módszertani utasításokkal ellátva a PowerPoint bemutató aktuális diaképe alatt található jegyzetben.

A PowerPoint formátumú tananyag elkészítése időigényes volt, sok-sok munkaóra eredménye. Az órák anyagának az összeállítása, a megtanultak ismétlése, gyakorlása, az új anyag - körülményekhez alkalmazkodó – szemléletes előkészítése komoly fejtörést okozott – s tudom – nem mindig sikerült tökéletesen. A diákra készített kottaképek, a hangzóanyag felvétele, a linkekről elérhető alkalmazások feladatainak kitalálása, elkészítése, szerkesztése stb…mind-mind időt vett igénybe. Mindeközben gondolni kellett arra is, hogy a növendékek mellett segítkező szülők is megértsék azt, hogy miről szólna a tananyag, tudják kezelni a PowerPoint alkalmazást – gondolok itt arra, hogy a megnyitást követően megtalálják a diák alatt található jegyzeteket is.

Az online órák tananyagának összeállítása nagyon sok plusz felkészülési és kivitelezési időt igényel a szolfézstanártól. E mellett rutinosan kell tudni kezelni azokat az alkalmazásokat, melyek biztosíthatják a zenei készségek és ismeretek gyakorlását, alkalmazását.

Nem vagyok maradéktalanul elégedett. Az előképzős növendékeink számára nagyon nagy szükség lett volna a klasszikus értelembe vett személyes találkozásokra, hiszen a közös zenei játékok, a zenei készségfejlesztés elképzelhetetlen e nélkül. Az ő esetükben nagyban kellett támaszkodni a szülői segítségre, közreműködésre, ami sok esetben már extra megterhelést jelentett a felnőttek számára. A Skype órákon az elektronikus hangzavar mellett nem volt egyszerű a kicsik hangját megtalálni, ilyenkor minden kicsi növendéknek különkülön adtam feladatot, választhattak dalt, gyakorlatot, amit önállóan bemutathattak. Sokan közülük nagyon élvezték a kommunikációnak ezt módját és bátran énekeltek vagy tapsoltak egyedül is, amikor rájuk került a sor.

A digitálisan elkészített tananyag óráról órára szerkesztett, átgondolt módon a megfelelően megválasztott ismeretanyagot magyarázó, gyakoroltató alkalmazásokkal lehetővé teszi a folyamatos haladást, lehetővé teszi az egyéni tanulást, ismeretszerzést, de csak akkor, ha mindezt személyes kapcsolattartás is kiegészíti.

Egy biztos – nem lehetetlen online szolfézsórát tartani, de a személyes találkozások, a közös zenéléshez, zenei élményhez kötött készségfejlesztés, ismeretátadás élményét nem lehet semmivel sem pótolni. Az online órák hatékonyságához szükséges a tartalmas, jól szerkesztett, áttekinthető, szemléletes formátumú, könnyen használható tananyag, amit rugalmasan, könnyen tud kezelni a növendék és az őt segítő szülő is, valamint a megfelelő, jó minőségű online kapcsolat, a megfelelő műszaki paraméterekkel rendelkező telefon, számítógép, tablet stb…és nem utolsó sorban a támogató szakmai segítség, az IKT irányába motivált és nyitott szolfézstanár.